, tushu007.com

## $\leq$  Visual FoxPro 6.0  $\geq$

 $<<$ Visual FoxPro 6.0  $>$ 

- 13 ISBN 9787113068769
- 10 ISBN 7113068766

出版时间:2006-2

页数:225

字数:356000

extended by PDF and the PDF

http://www.tushu007.com

# , tushu007.com  $<<$ Visual FoxPro 6.0  $>$ Visual FoxPro Visual FoxPro 全书共有10章,主要内容包括关系型数据库的基础知识、Visual FoxPro 6.0的数据库设计、数据库应 Visual FoxPro 6.0 O

, tushu007.com

### $<<$ Visual FoxPro 6.0  $>$

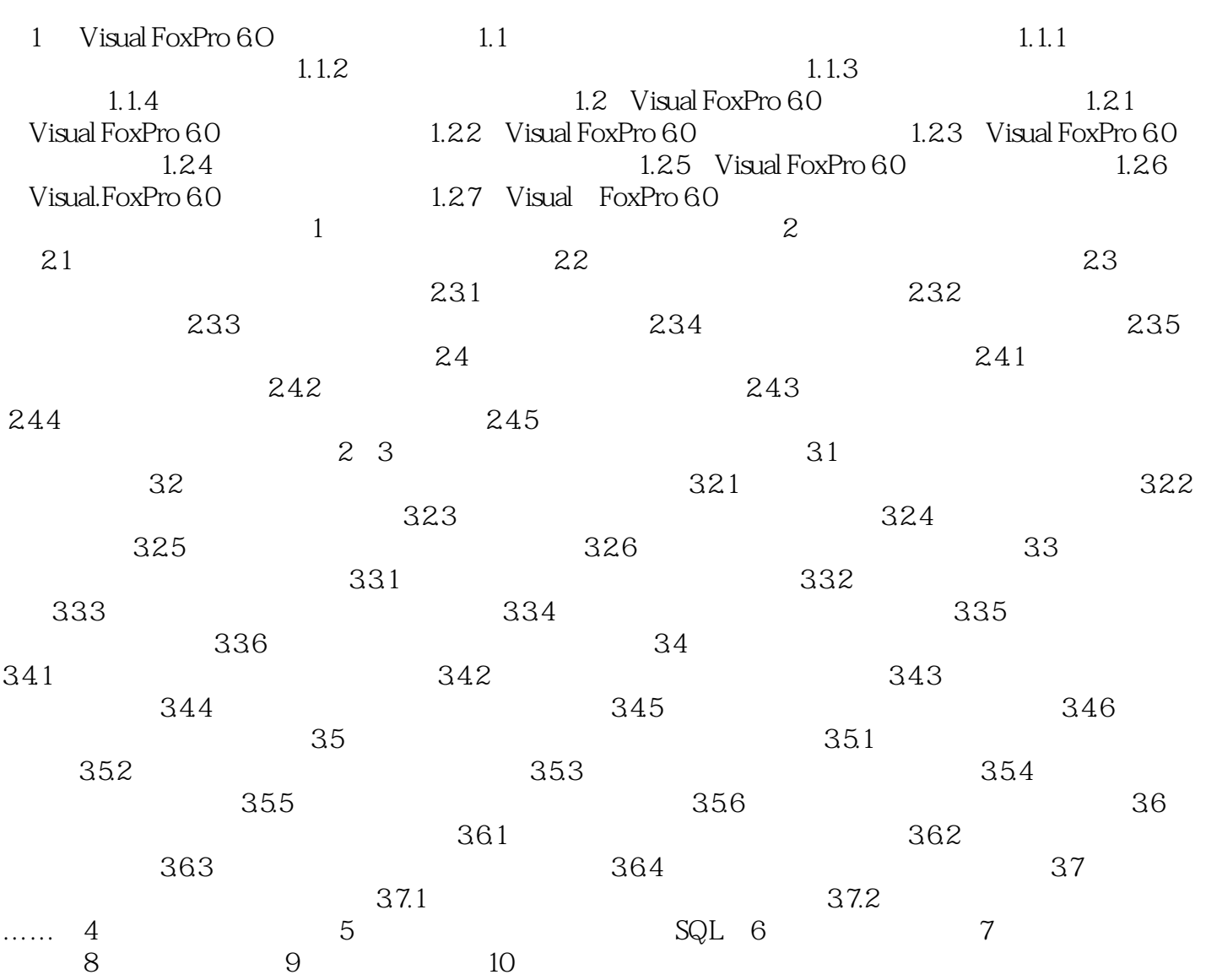

#### , tushu007.com

#### $<<$ Visual FoxPro 6.0  $>$

本站所提供下载的PDF图书仅提供预览和简介,请支持正版图书。

更多资源请访问:http://www.tushu007.com